**RESEARCH POSTER PRESENTATION DESIGN © 2019 www.PosterPresentations.com** 

Lysosomal storage disorders that affect the brain are rare (currently estimated at 1:2,000 to 1:7,000) and geographically dispersed.<sup>1</sup> Brain tissue is difficult to recover and often inaccessible due to the geographical location of the patient at the time of death and the limited time before the tissue decomposes. For the treating physician, it is a difficult topic to discuss and often there is no availability of a pathologist geographically close to where the child dies to coordinate the procedure within the short time frame necessary to access the brain for tissue retrieval.

Research in rare diseases is still seeking to elucidate the natural progression of the disease, identify biomarkers that predict disease burden, and translate basic research and disease models in animals to help understand the effects of a potential therapy.2 The brain is one of the least understood organs in the human and extremely different in growth and development when compared to animal models. Our novel brain bank compares data from standardized neurodevelopmental evaluations of patients participating in a natural history study. This allows for direct comparison of the brain pathology with the child's functional, neurophysiological and neuroradiological testing. Analysis of human brain tissue offers the opportunity to better understand mechanisms of the disease process and how they relate to these measures. Additionally, the collection of blood and CSF provides another avenue to correlate findings and develop biomarkers of disease. Most biobanks lack this additional information critical to the translational model. We report on a brain and tissue banking model for rare diseases that has successfully procured specimens from patients across 12 US states and Mexico for the past 8 years.

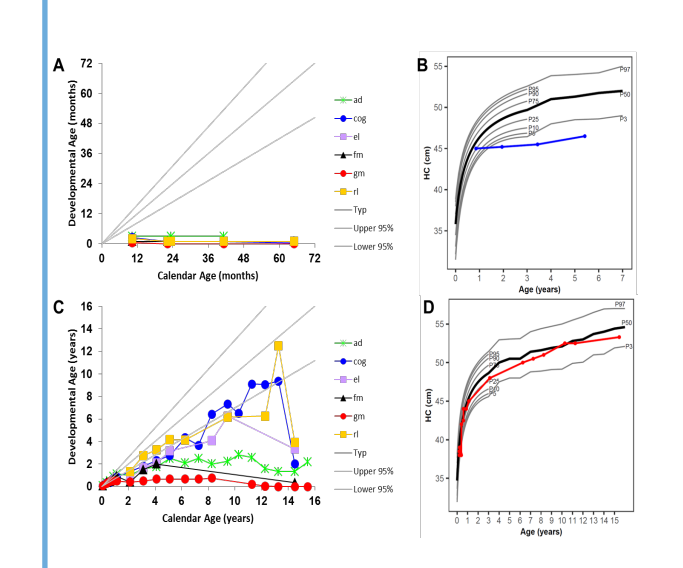

### **INTRODUCTION**

The biorepository was established in 2015 to house and study the brain and other tissues at the Program for the Study of Neurodevelopment in Rare Disorders (NDRD) at the University of Pittsburgh. A team consisting of a parent coordinator experienced with the process, a neurodevelopmental pediatrician, a neuropathologist, a technician, and a statistician was formed to obtain brain donations. The parent coordinator works with families/caregivers, local physicians, social workers, funeral homes and pathologists to schedule retrieval of the tissues via autopsy. The clinician brings up the topic to the family at an early stage before the time of acute deterioration is approaching and provides information about the parent advocate so they can reach out to them if interested and they are encouraged to do so before the time of crisis. The pathologist, designs the extraction protocol and communicates directly with the pathologist extracting the brain. The statistician keeps records of the data and help with the analysis. The team is also part of a committee that reviews requests for the use of sample-based, hypothesis driven applications that are likely to advance therapy for rare disease patients.

#### **METHODS**

To date, 21 donations have been made to the biorepository; 18 Krabbe cases, 2 Sanfilippo, one Gaucher type 2. Of the Krabbe donations, one patient was transplanted as a newborn, other cases are of various stages of disease progression. Current biorepository inventory is reported in **Table 1**.

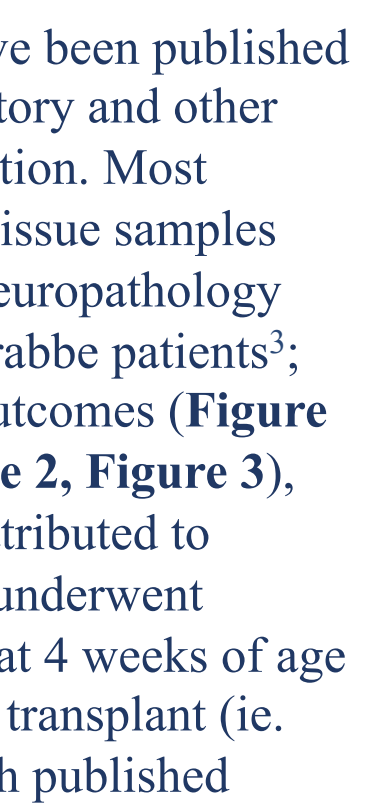

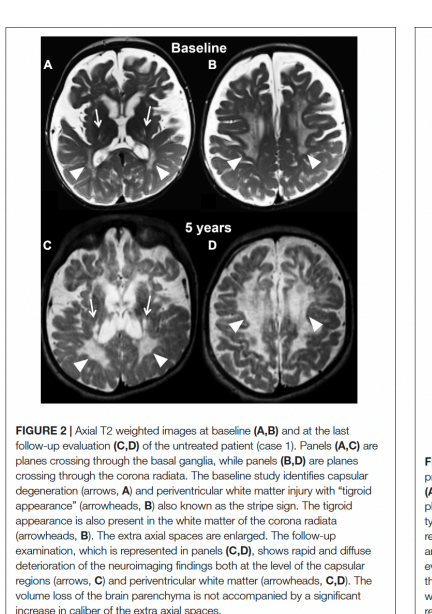

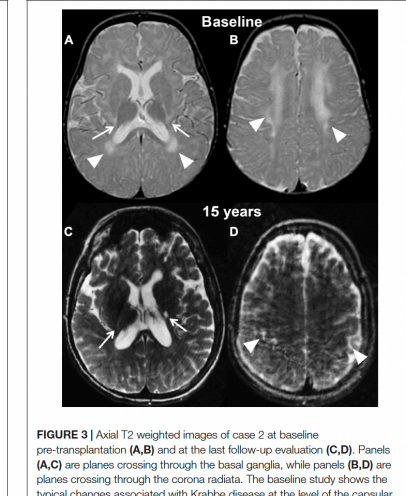

bs of the internal capsules (arrows, A). The white matter

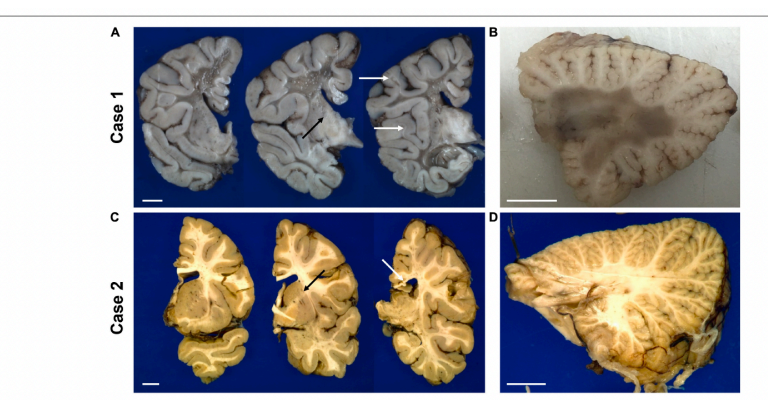

ographs of coronal sections of the forebrain (A,C) and sagittal sections of the cerebellum (B,D) of the untreated case 1 (to FIGURE 4 | Representative gross pl row) and transplanted case 2 (bottom row). The white arrows in panel (A) indicate examples of residual white matter between posterior corpus callosum. The black arrow in panels (A,C) indicate the internal capsule. The end-stage white matter. The white arrow in panel (C) points to thinner scale bar is set to 1 cm for each panel.

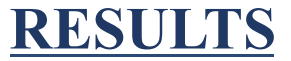

#### **CONCLUSIONS**

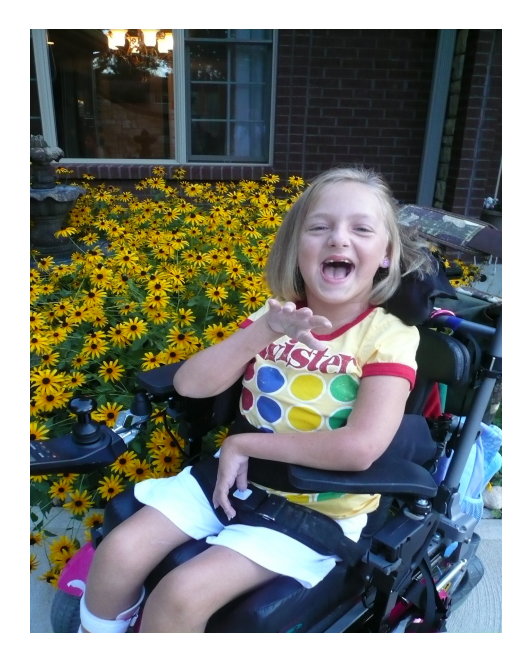

Collecting tissues for rare disease research presents multiple challenges, including availability of samples, geographic location of the patient at the time of death, and ability to correlate observations with clinical findings. Our novel brain and tissue banking model allows for efficient collection and storage of samples but also enables comparison to diseasespecific, prospectively designed natural history studies. This is beneficial in furthering translational research in rare diseases and is crucial to understanding mechanisms that are specific to humans and that provide valuable insights to the scientists working on the therapeutic development for the disease. Finally, our biorepository models allows families to provide meaning of their child's passing and attribute value to their loved one's life.

#### **REFERENCES**

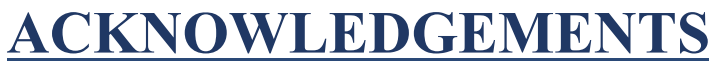

We are grateful to the families who generously donated their loved ones' tissues.

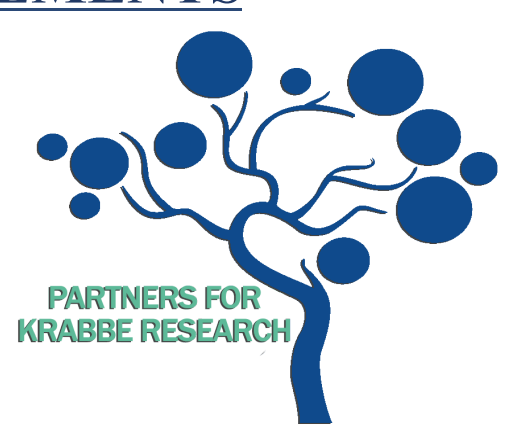

NDRD staff & Biorepository staff

## **A Novel and Effective Process For Brain and Tissue Banking For Rare Diseases**

# Anne Rugari<sup>1</sup>, Julia Kofler<sup>2</sup>, Michele Poe<sup>3</sup>, Sarah Klotz<sup>3</sup>, Maria L. Escolar<sup>3</sup>

<sup>1</sup>Partners For Krabbe Research, Palm Harbor, FL, <sup>2</sup>Department of Pathology, University of Pittsburgh, Pittsburgh, PA, <sup>3</sup>Department of Pediatrics, University of Pittsburgh, PA

Three peer-reviewed manuscripts have been published using the samples from the biorepository and other projects are being studied for publication. Most recently, Kofler *et al* used brain and tissue samples from the biorepository to report on neuropathology differences observed in 2 infantile Krabbe patients<sup>3</sup>; differences in neurodevelopmental outcomes (**Figure 1**), neuroradiological findings (**Figure 2, Figure 3**), and neuropathology (**Figure 4**) are attributed to differences in treatment: one patient underwent umbilical cord blood transplantation at 4 weeks of age and the other patient did not undergo transplant (ie. disease progressed in accordance with published natural history).

*1. Giugliani R, Federhen A, Michelin-Tirelli K, Riegel M, Burin M. Relative frequency and estimated minimal frequency of Lysosomal Storage Diseases in Brazil: Report from a Reference Laboratory. Genet Mol Biol. 2017 Jan-Mar;40(1): 31-39. doi: 10.1590/1678-4685-GMB-2016-0268. Epub 2017 Mar 16. PMID: 28304074; PMCID: PMC5409780.* 2. Li Y, Polak U, Clark AD, Bhalla AD, Chen YY, Li J, Farmer J, Seyer L, Lynch D, Butler JS, Napierala M. Establishment and Maintenance of Primary Fibroblast Repositories for Rare Diseases-Friedreich's Ataxia Example. Biopreserv Biobank. 2016 Aug;14(4):324-9. doi: 10.1089/bio.2015.0117. Epub 2016 Mar 22. PMID: 27002638; PMCID:

PMC4991587.

*3. Kofler J, Beltran-Quintero ML, Rugari A, Zuccoli G, Klotz S, Escolar ML. Improved Brain Pathology and Progressive Peripheral Neuropathy in a 15 Year Old Survivor of Infantile Krabbe Disease Treated With Umbilical Cord Transplantation. Front Mol Neurosci. 2022 Jul 28;15:888231. doi: 10.3389/fnmol.2022.888231. PMID: 35966016; PMCID: PMC9368320.*

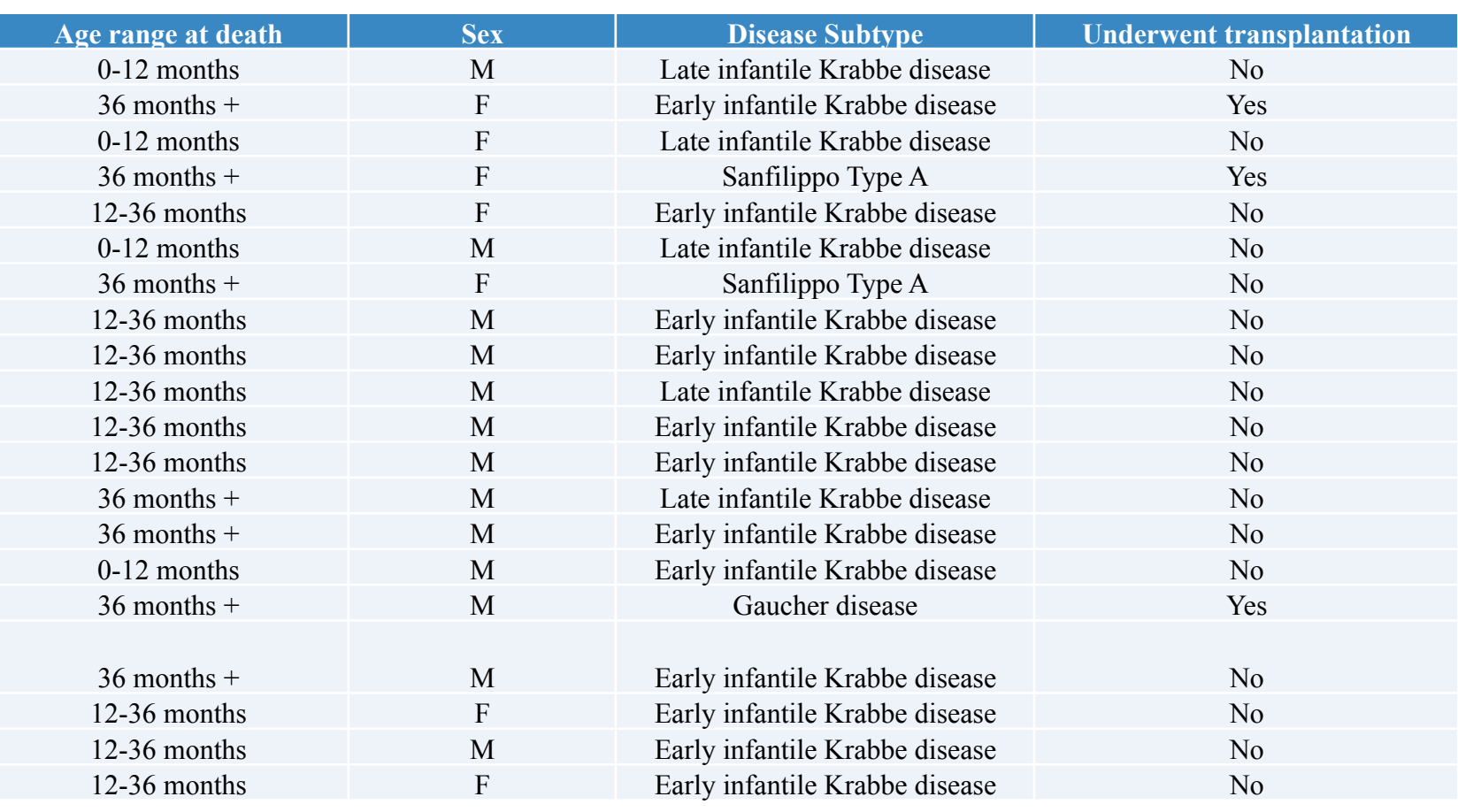

**Table 1.** Current inventory of samples stored in the biorepository. Key information about each sample is tracked including, age at death, sex, disease subtype, and transplantation status.

**Figure 1.** Neurocognitive development across multiple domains (A) without umbilical cord blood transplantation (UCBT) (case 1) and (C) after UCBT (case 2) using age-equivalent scores (i.e., developmental age). Head circumference (HC) development (B) without UCBT (case 1) and (D) after UCBT (case 2). The colored lines in panels (A,C) represent individual domains. The colored lines in panels (B,D) represent case 1 (blue) and case 2 (red). In all panels, the area between the gray lines represents typical development. ad, adaptive behavior; cog, cognitive; el, expressive language; fm, fine motor; gm, gross motor; rl, receptive language. P3, P5, P10, P25, P50, P75, P90, P95, and P97 represent percentiles (P).